# **Table Enforcer Documentation**

*Release 0.4.2*

**Gus Dunn**

**Feb 15, 2018**

## Contents

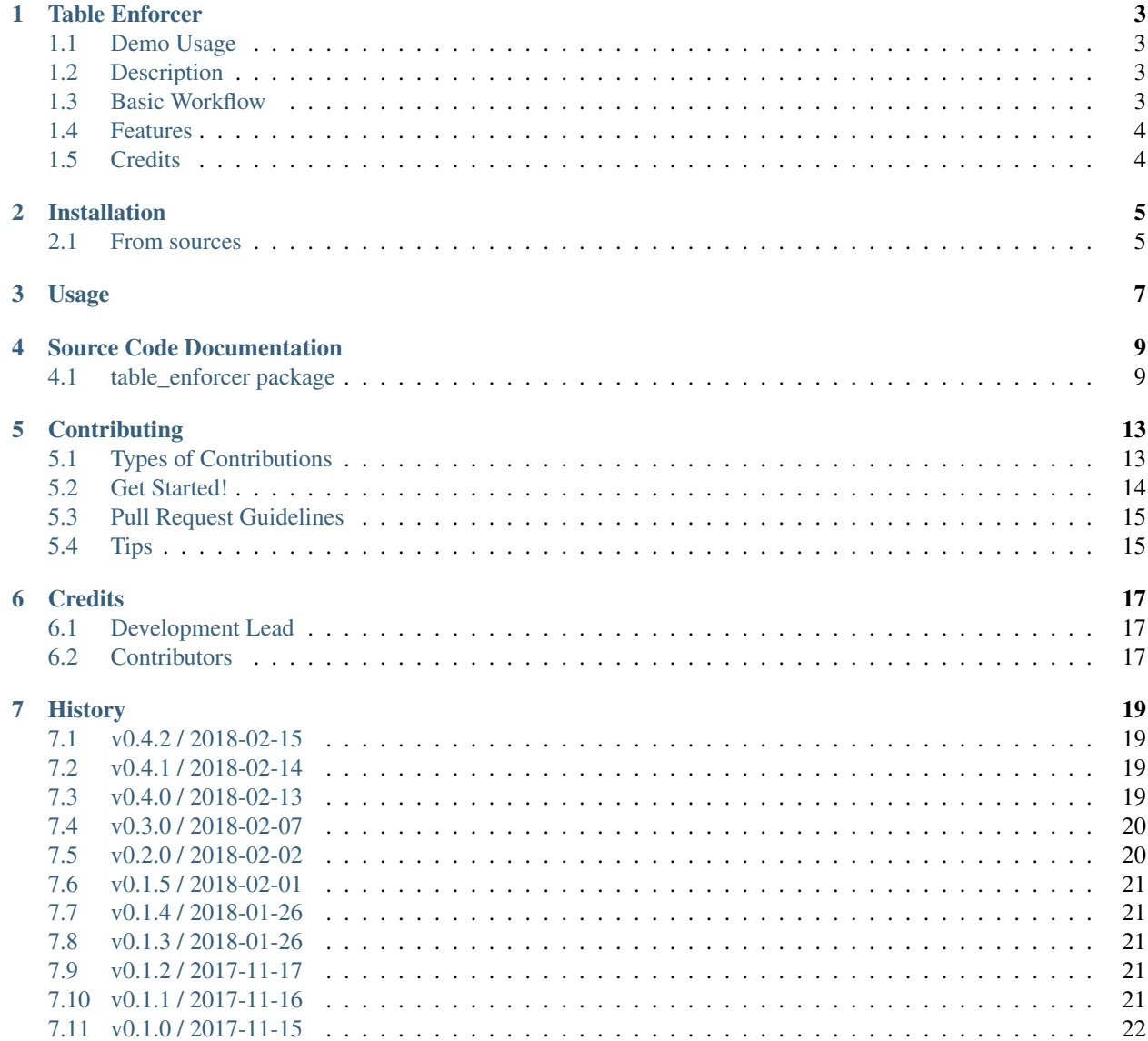

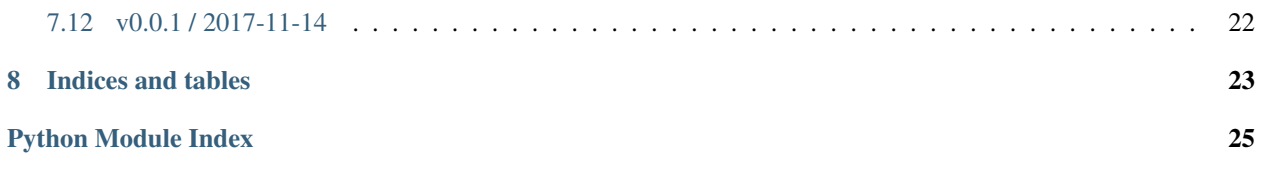

Contents:

### Table Enforcer

## <span id="page-6-1"></span><span id="page-6-0"></span>**1.1 Demo Usage**

Have a look at this [Demo Notebook](http://table-enforcer.readthedocs.io/en/latest/_static/Usage_Demo.html)

## <span id="page-6-2"></span>**1.2 Description**

A python package to facilitate the iterative process of developing and using schema-like representations of table data to recode and validate instances of these data stored in pandas DataFrames. This is a *fairly young* attempt to solve a recurrent problem many people have. So far I have looked at multiple solutions, but none really did it for me.

They either deal primarily with JSON encoded data or they only really solve the validation side of the problem and consider recoding to be a separate issue. They seem to assume that recoding and cleaning has already been done and all we care about is making sure the final product is sane.

To me, this seems backwards.

I need to load, recode, and validate tables all day, everyday. Sometimes its simple; I can pandas.read\_table() and all is good. But sometimes I have a 700 column long RedCap data dump that is complicated af, and it *really* helps me to develop my recoding logic through an iterative process. For me it makes sense to couple the recoding process directly with the validation process: to write the "tests" for each column first, then add recoding logic in steps until the tests pass.

So *Table Enforcer* is my attempt to apply a sort of "test driven development" workflow to data cleaning and validation.

## <span id="page-6-3"></span>**1.3 Basic Workflow**

1. For each column that you care about in your source table:

- (a) Define a Column object that represents the ideal state of your data by passing a list of small, independent, reusable validator functions and some descriptive information.
- (b) Use this object to validate the column data from your source table.
	- It will probably fail.
- (c) Add small, composable, reusable recoding functions to the column object and iterate until your validations pass.
- 2. Define an Enforcer object by passing it a list of your column representation objects.
- 3. This enforcer can be used to recode or validate recoded tables of the same kind as your source table wherever your applications use that type of data.

Please take a look and offer thoughts/advice.

- Free software: MIT license
- Web site: [https://github.com/xguse/table\\_enforcer](https://github.com/xguse/table_enforcer)
- Documentation: [https://table-enforcer.readthedocs.io.](https://table-enforcer.readthedocs.io)

## <span id="page-7-0"></span>**1.4 Features**

- Enforcer and Column classes to define what columns should look like in a table.
- CompundColumn class that supports complex operations including "one-to-many" and "many-to-one" recoding logic as sometimes a column tries to do too much and should really be multiple columns as well as the reverse.
- Growing cadre of built-in validator functions and decorators.
- Decorators for use in defining parameterized validators like between\_4\_and\_60().

## <span id="page-7-1"></span>**1.5 Credits**

This package was created with [Cookiecutter](https://github.com/audreyr/cookiecutter) and the [xguse/cookiecutter-pypackage](https://github.com/xguse/cookiecutter-pypackage) project template which is based on [audreyr/cookiecutter-pypackage.](https://github.com/audreyr/cookiecutter-pypackage)

## Installation

## <span id="page-8-1"></span><span id="page-8-0"></span>**2.1 From sources**

The sources for Table Enforcer can be downloaded from the [Github repo.](https://github.com/xguse/table_enforcer)

You can either clone the public repository:

**\$** git clone git://github.com/xguse/table\_enforcer

Or download the [tarball:](https://github.com/xguse/table_enforcer/tarball/master)

**\$** curl -OL https://github.com/xguse/table\_enforcer/tarball/master

Once you have a copy of the source, you can install it with the following steps:

- 1. Navigate to the main repository directory.
- 2. Activate whichever virtual environment that you want the package installed to.
- 3. Run the following command.

**\$** pip install .

Usage

<span id="page-10-0"></span>Have a look at this [Demo Notebook](https://nbviewer.jupyter.org/github/xguse/table_enforcer/blob/master/docs/demo_notebook/Usage_Demo.ipynb)

### Source Code Documentation

### <span id="page-12-4"></span><span id="page-12-1"></span><span id="page-12-0"></span>**4.1 table\_enforcer package**

#### **4.1.1 Submodules**

#### <span id="page-12-3"></span>**4.1.2 table\_enforcer.errors module**

Provide error classes.

```
exception table_enforcer.errors.NotImplementedYet(msg=None)
    Bases: NotImplementedError, table_enforcer.errors.TableEnforcerError
```
Raise when a section of code that has been left for another time is asked to execute.

**\_\_init\_\_**(*msg=None*) Set up the Exception.

```
exception table_enforcer.errors.RecodingError(column, recoder, exception)
    Bases: table_enforcer.errors.TableEnforcerError
```
Raise when a recoder function raises an error.

**\_\_init\_\_**(*column*, *recoder*, *exception*) Set up the Exception.

<span id="page-12-2"></span>**exception** table\_enforcer.errors.**TableEnforcerError** Bases: Exception

Base error class.

```
exception table_enforcer.errors.ValidationError
    Bases: table_enforcer.errors.TableEnforcerError
```
Raise when a validator function fails to generate all successes when called inside of a *recode* method.

#### <span id="page-13-3"></span><span id="page-13-2"></span>**4.1.3 table\_enforcer.main\_classes module**

Main module.

```
class table_enforcer.main_classes.Enforcer(columns)
    Bases: object
```
Class to define table definitions.

**\_\_init\_\_**(*columns*) Initialize an enforcer instance.

**\_make\_validations**(*table: pandas.core.frame.DataFrame*) → box.Box Return a dict-like object containing dataframes of which tests passed/failed for each column.

**recode**(*table: pandas.core.frame.DataFrame*, *validate=False*) → pandas.core.frame.DataFrame Return a fully recoded dataframe.

#### Parameters

- **table**  $(pd$ . *DataFrame*) A dataframe on which to apply recoding logic.
- **validate** (bool) If True, recoded table must pass validation tests.

**validate**(*table: pandas.core.frame.DataFrame*) → bool Return True if all validation tests pass: False otherwise.

```
class table_enforcer.main_classes.BaseColumn
```
Bases: object

Base Class for Columns.

Lays out essential methods api.

**recode**(*table: pandas.core.frame.DataFrame*, *validate=False*) → pandas.core.frame.DataFrame Pass the appropriate columns through each recoder function sequentially and return the final result.

Parameters

- **table** (pd. DataFrame) A dataframe on which to apply recoding logic.
- **validate** (bool) If True, recoded table must pass validation tests.

#### **update\_dataframe**(*df*, *table*, *validate=False*)

Perform self.recode and add resulting column(s) to df and return df.

**validate**(*table: pandas.core.frame.DataFrame*, *failed\_only=False*) → pandas.core.frame.DataFrame Return a dataframe of validation results for the appropriate series vs the vector of validators.

#### Parameters

- **table** (pd. DataFrame) A dataframe on which to apply validation logic.
- **failed\_only** (bool) If True: return only the indexes that failed to validate.

<span id="page-13-1"></span>**class** table\_enforcer.main\_classes.**Column**(*name: str, dtype: type, unique: bool, validators: typing.List[typing.Callable[pandas.core.series.Series, pandas.core.frame.DataFrame]], recoders: typing.List[typing.Callable[pandas.core.series.Series, pandas.core.series.Series]}*) → None Bases: [table\\_enforcer.main\\_classes.BaseColumn](#page-13-0)

Class representing a single table column.

<span id="page-14-0"></span>**init** (*name:* str, dtype: type, unique: bool, validators: typ*ing.List[typing.Callable[pandas.core.series.Series, pandas.core.frame.DataFrame]], recoders: typing.List[typing.Callable[pandas.core.series.Series, pandas.core.series.Series]]*)  $\rightarrow$  None

Construct a new *Column* object.

#### Parameters

- **name**  $(str)$  The exact name of the column in a pd. DataFrame.
- **dtype**  $(t \vee p e)$  The type that each member of the recoded column must belong to.
- **unique**  $(boo1)$  Whether values are allowed to recur in this column.
- **validators** (list) A list of validator functions.
- **recoders**  $(llist) A$  list of recoder functions.

**\_dict\_of\_funcs**(*funcs: list*) → pandas.core.series.Series

Return a pd.Series of functions with index derived from the function name.

- **\_validate\_series\_dtype**(*series: pandas.core.series.Series*) → pandas.core.series.Series Validate that the series data is the correct dtype.
- **recode**(*table: pandas.core.frame.DataFrame*, *validate=False*) → pandas.core.frame.DataFrame Pass the provided series obj through each recoder function sequentially and return the final result.

#### **Parameters**

- **table** (pd. DataFrame) A dataframe on which to apply recoding logic.
- **validate** (bool) If True, recoded table must pass validation tests.
- **validate**(*table: pandas.core.frame.DataFrame*, *failed\_only=False*) → pandas.core.frame.DataFrame Return a dataframe of validation results for the appropriate series vs the vector of validators.

#### **Parameters**

- **table** (pd. DataFrame) A dataframe on which to apply validation logic.
- **failed** only  $(bool) -$  If True: return only the indexes that failed to validate.

**class** table\_enforcer.main\_classes.**CompoundColumn**(*input\_columns: typing.List[table\_enforcer.main\_classes.Column], output\_columns: typing.List[table\_enforcer.main\_classes.Column],*  $column\_transform) \rightarrow None$ 

Bases: [table\\_enforcer.main\\_classes.BaseColumn](#page-13-0)

Class representing multiple columns and the logic governing their transformation from source table to recoded table.

**init** (*input columns: typing.List*[table enforcer.main classes.Column], output columns: typ $ing.List[table\; enforcement.main\;classes.Column], column\; transform) \rightarrow None$ Construct a new CompoundColumn object.

#### Parameters

- **input\_columns** (list, [Column](#page-13-1)) A list of Column objects representing column(s) from the SOURCE table.
- **output\_columns** (list, [Column](#page-13-1)) A list of Column objects representing column(s) from the FINAL table.
- **column\_transform** (Callable) Function accepting the table object, performing transformations to it and returning a DataFrame containing the NEW columns only.

<span id="page-15-1"></span>**\_do\_validation\_set**(*table: pandas.core.frame.DataFrame*, *columns*, *validation\_type*,  $failed\_only = False$ )  $\rightarrow$  pandas.core.frame.DataFrame

Return a dataframe of validation results for the appropriate series vs the vector of validators.

**\_validate\_input**(*table: pandas.core.frame.DataFrame*, *failed\_only=False*) → pandas.core.frame.DataFrame Return a dataframe of validation results for the appropriate series vs the vector of validators.

**recode**(*table: pandas.core.frame.DataFrame*, *validate=False*) → pandas.core.frame.DataFrame Pass the appropriate columns through each recoder function sequentially and return the final result.

#### Parameters

- **table** (pd. DataFrame) A dataframe on which to apply recoding logic.
- **validate** (bool) If True, recoded table must pass validation tests.
- **validate**(*table: pandas.core.frame.DataFrame*, *failed\_only=False*) → pandas.core.frame.DataFrame Return a dataframe of validation results for the appropriate series vs the vector of validators.

#### Parameters

- **table** (pd. DataFrame) A dataframe on which to apply validation logic.
- **failed\_only** (bool) If True: return only the indexes that failed to validate.

#### <span id="page-15-0"></span>**4.1.4 Module contents**

Top-level package for Table Enforcer.

## **Contributing**

<span id="page-16-0"></span>Contributions are welcome, and they are greatly appreciated! Every little bit helps, and credit will always be given. You can contribute in many ways:

## <span id="page-16-1"></span>**5.1 Types of Contributions**

#### **5.1.1 Report Bugs**

Report bugs at [https://github.com/xguse/table\\_enforcer/issues.](https://github.com/xguse/table_enforcer/issues)

If you are reporting a bug, please include:

- Your operating system name and version.
- Any details about your local setup that might be helpful in troubleshooting.
- Detailed steps to reproduce the bug.

### **5.1.2 Fix Bugs**

Look through the GitHub issues for bugs. Anything tagged with "bug" and "help wanted" is open to whoever wants to implement it.

### **5.1.3 Implement Features**

Look through the GitHub issues for features. Anything tagged with "enhancement" and "help wanted" is open to whoever wants to implement it.

### **5.1.4 Write Documentation**

Table Enforcer could always use more documentation, whether as part of the official Table Enforcer docs, in docstrings, or even on the web in blog posts, articles, and such.

### **5.1.5 Submit Feedback**

The best way to send feedback is to file an issue at [https://github.com/xguse/table\\_enforcer/issues.](https://github.com/xguse/table_enforcer/issues)

If you are proposing a feature:

- Explain in detail how it would work.
- Keep the scope as narrow as possible, to make it easier to implement.
- Remember that this is a volunteer-driven project, and that contributions are welcome :)

## <span id="page-17-0"></span>**5.2 Get Started!**

Ready to contribute? Here's how to set up *table\_enforcer* for local development.

- 1. Fork the *table\_enforcer* repo on GitHub.
- 2. Clone your fork locally:

\$ git clone git@github.com:your\_name\_here/table\_enforcer.git

3. Install your local copy into a virtualenv. Assuming you have virtualenvwrapper installed, this is how you set up your fork for local development:

```
$ mkvirtualenv table enforcer
$ cd table_enforcer/
$ python setup.py develop
```
4. Create a branch for local development:

\$ git checkout -b name-of-your-bugfix-or-feature

Now you can make your changes locally.

5. When you're done making changes, check that your changes pass flake8 and the tests, including testing other Python versions with tox:

```
$ flake8 table_enforcer tests
$ python setup.py test or py.test
$ tox
```
To get flake8 and tox, just pip install them into your virtualenv.

6. Commit your changes and push your branch to GitHub:

```
$ git add .
$ git commit -m "Your detailed description of your changes."
$ git push origin name-of-your-bugfix-or-feature
```
7. Submit a pull request through the GitHub website.

## <span id="page-18-0"></span>**5.3 Pull Request Guidelines**

Before you submit a pull request, check that it meets these guidelines:

- 1. The pull request should include tests.
- 2. If the pull request adds functionality, the docs should be updated. Put your new functionality into a function with a docstring, and add the feature to the list in README.rst.
- 3. The pull request should work for Python 2.6, 2.7, 3.3, 3.4 and 3.5, and for PyPy. Check [https://travis-ci.org/](https://travis-ci.org/xguse/table_enforcer/pull_requests) [xguse/table\\_enforcer/pull\\_requests](https://travis-ci.org/xguse/table_enforcer/pull_requests) and make sure that the tests pass for all supported Python versions.

## <span id="page-18-1"></span>**5.4 Tips**

To run a subset of tests:

\$ py.test tests.test\_table\_enforcer

## **Credits**

## <span id="page-20-1"></span><span id="page-20-0"></span>**6.1 Development Lead**

• Gus Dunn [<w.gus.dunn@gmail.com>](mailto:w.gus.dunn@gmail.com)

## <span id="page-20-2"></span>**6.2 Contributors**

None yet. Why not be the first?

## **History**

## <span id="page-22-1"></span><span id="page-22-0"></span>**7.1 v0.4.2 / 2018-02-15**

- Address import errors when not installed editable
- update README link to Usage\_Demo
- ship docs/\_static/Usage\_Demo.html
- Updated Usage\_Demo
- added to doctrings in main\_classes

## <span id="page-22-2"></span>**7.2 v0.4.1 / 2018-02-14**

- added readthedocs.yml
- Updated Usage\_Demo and README

## <span id="page-22-3"></span>**7.3 v0.4.0 / 2018-02-13**

- Updated tests for CompoundColumn
- CompoundColumn absorbs MTO/OTM-subclasses
- updated tests/files/demo\_table\*.csv
- updated docs/demo\_notebook
- OTMColumn.input\_columns must be len == 1
- amended tests for new OTMColumn
- main\_classes: rewrite OTMColumn and general reorg
- BaseColumn method defs now sets api for subclasses
- Enforcer.columns is now simple list
- setup.cfg: whitelist varname df
- main\_classes: restruct base classes + ComplexColumn
- main\_classes: col takes table
- test column: col takes table
- add testing files for MTOColumn
- ignore LibreOffice lock files
- OTMColumn: improved \_\_doc\_\_
- update\_dataframe: call sig now has *validate*

## <span id="page-23-0"></span>**7.4 v0.3.0 / 2018-02-07**

- main\_classes: OTMColumn is functional
- updated testing for OTMColumn
- main\_classes: replace Munch w/ Box (probationary)
- add python-box to reqs (probationary)
- conftest: modularize paths
- add testing for OTMColumn
- test\_column: fix typos and style
- import all from main\_classes
- Bump version:  $0.1.5 \rightarrow 0.2.0$
- changelog( $v(0.2.0)$
- Updated Docs version Usage\_Demo.ipynb

## <span id="page-23-1"></span>**7.5 v0.2.0 / 2018-02-02**

- Enforcer.recode lets Column.recode do the validation now
- Enforcer.validate no longer recodes
- Enforcer: make\_validations now private
- Column: added find\_failed\_rows()
- columns now take series not dataframe
- added system-lvl tests based on Usage\_Demo.ipynb
- Enforcer.recode create new df rather than copy
- added RecoderError and focused ValidationError
- remove testing for 3.5
- dont lint tests
- ignore flake8:W292
- formatting

## <span id="page-24-0"></span>**7.6 v0.1.5 / 2018-02-01**

- Added tests for imports and more Class behavior
- main\_classes: calling recode with validate is now prefered

## <span id="page-24-1"></span>**7.7 v0.1.4 / 2018-01-26**

• main\_classes.py: removed faulty imports

## <span id="page-24-2"></span>**7.8 v0.1.3 / 2018-01-26**

- corrected Usage\_Demo.ipynb
- formatting and typing
- table\_enforcer.py -> main\_classes.py

## <span id="page-24-3"></span>**7.9 v0.1.2 / 2017-11-17**

- flake8
- set up basic testing
- changed travis build settings
- updated usage demo and readme

## <span id="page-24-4"></span>**7.10 v0.1.1 / 2017-11-16**

- Added usage notebook link to docs.
- reorganized import strategy of Enforcer/Column objs
- added more builtin validators/recoders/decorators
- updated reqs
- initialized travis integration
- updated docs
- Added usage demo notebook for docs
- updated ignore patterns
- validators.py: renamed

## <span id="page-25-0"></span>**7.11 v0.1.0 / 2017-11-15**

- first minimally functional package
- Enforcer and Column classes defined and operational
- small cadre of built-in validator functions and decorators
- ignore jupyter stuff
- linter setups

## <span id="page-25-1"></span>**7.12 v0.0.1 / 2017-11-14**

• First commit

Indices and tables

- <span id="page-26-0"></span>• genindex
- modindex
- search

Python Module Index

<span id="page-28-0"></span>t

table\_enforcer, [12](#page-15-0) table\_enforcer.errors, [9](#page-12-3) table\_enforcer.main\_classes, [10](#page-13-2)

# Index

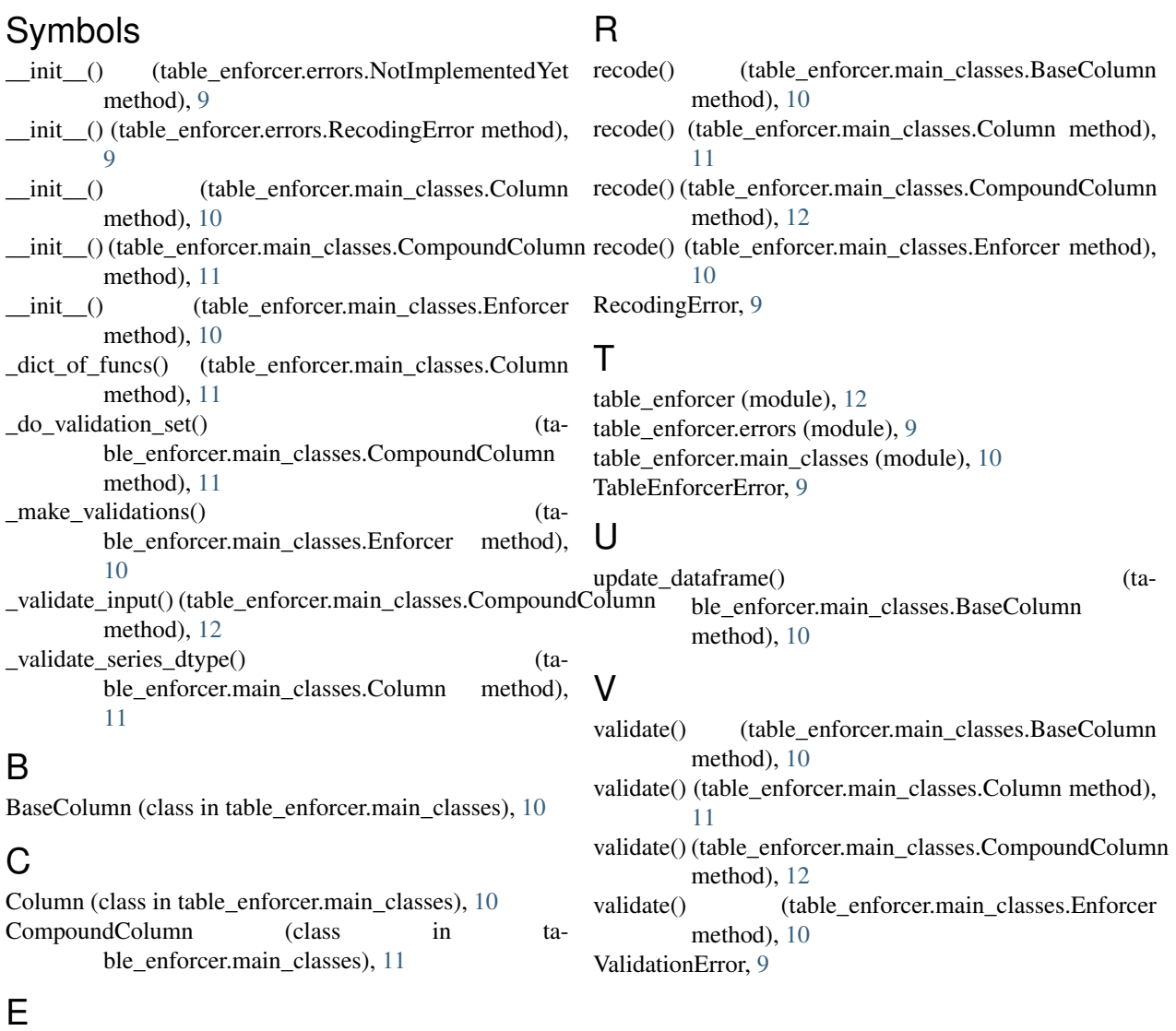

## N

NotImplementedYet, [9](#page-12-4)

Enforcer (class in table\_enforcer.main\_classes), [10](#page-13-3)